REine REine REine REine REine REine REin ing REing REing REing REing REing RL

#### Architecture of Enterprise Applications 10 Web Socket

**REin REin BEim Haopeng Chen** 

 $REin$ 

REITA

REIN REIN REIN REIN REIN REIN

REine REine REine REine REine REine

 $P<sub>1</sub>$ 

*REliable, INtelligentand Scalable Systems Group (REINS)* Shanghai Jiao Tong University Shanghai, China http://reins.se.sjtu.edu.cn/~chenhp e-mail: chen-hp@sjtu.edu.cn REIT

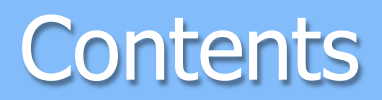

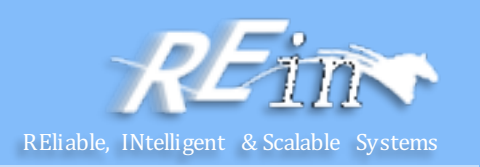

• Web Socket

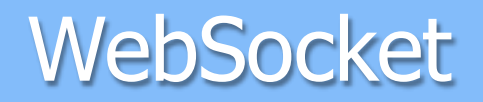

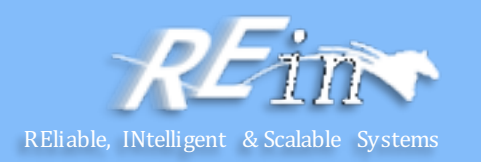

- WebSocket is an application protocol that provides full-duplex communications between two peers over the TCP protocol.
	- In the traditional request-response model used in HTTP, the client requests resources and the server provides responses.
	- The exchange is always initiated by the client; the server cannot send any data without the client requesting it first.
	- The WebSocket protocol provides a full-duplex communication channel between the client and the server.
	- Combined with other client technologies, such as JavaScript and HTML5, WebSocket enables web applications to deliver a richer user experience.

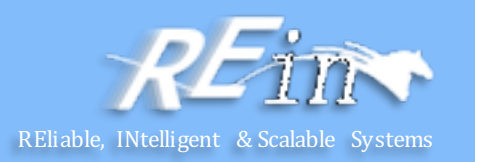

- In a WebSocket application, the server publishes a WebSocket **endpoint** and the client uses the endpoint's URI to connect to the server.
	- The WebSocket protocol is symmetrical after the connection has been established:
		- The client and the server can send messages to each other at any time while the connection is open, and they can close the connection at any time.
		- Clients usually connect only to one server, and servers accept connections from multiple clients.
- The WebSocket protocol has two parts:
	- handshake and data transfer.

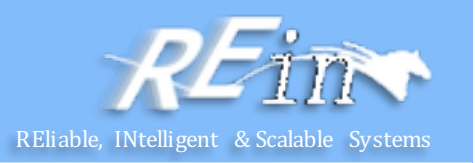

- The client initiates the handshake by sending a request to a WebSocket endpoint using its URI.
	- The handshake is compatible with existing HTTP-based infrastructure:
		- web servers interpret it as an HTTP connection upgrade request.
	- An example handshake from a client looks like this:

GET /path/to/websocket/endpoint HTTP/1.1

Host: localhost

Upgrade: websocket

Connection: Upgrade

Sec-WebSocket-Key: xqBt3ImNzJbYqRINxEFlkg==

Origin: http://localhost

Sec-WebSocket-Version: 13

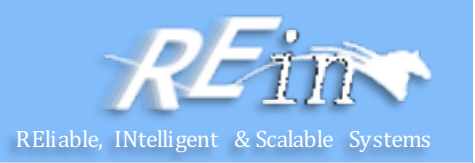

- The client initiates the handshake by sending a request to a WebSocket endpoint using its URI.
	- The handshake is compatible with existing HTTP-based infrastructure:
		- web servers interpret it as an HTTP connection upgrade request.
	- An example handshake from the server in response to the client looks like this:
	- HTTP/1.1 101 Switching Protocols

Upgrade: websocket

Connection: Upgrade

Sec-WebSocket-Accept: K7DJLdLooIwIG/MOpvWFB3y3FE8=

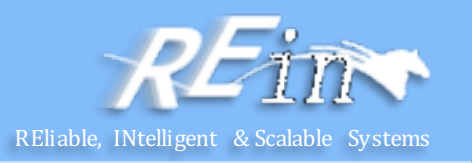

- The server applies a known operation to
	- the value of the Sec-WebSocket-Key header to generate the value of the Sec-WebSocket-Accept header.
- The client applies the same operation to
	- the value of the Sec-WebSocket-Keyheader, and the connection is established successfully if the result matches the value received from the server.
- The client and the server can send messages to each other after a successful handshake.

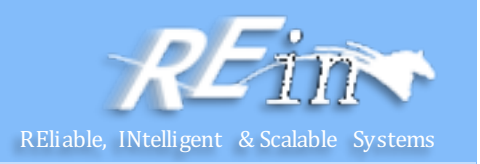

- WebSocket endpoints are represented by URIs that have the following form:
	- ws://host:port/path?query
	- wss://host:port/path?query
	- The ws scheme represents an unencrypted WebSocket connection, and
	- the wss scheme represents an encrypted connection.
	- The port component is optional;
		- the default port number is 80 for unencrypted connections and
		- 443 for encrypted connections.
	- The path component indicates the location of an endpoint within a server.
	- $-$  The query component is optional.

#### **Creating WebSocket Applications**

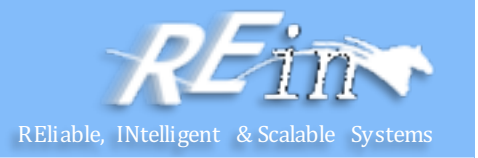

- The Java API for WebSocket consists of the following packages:
	- The javax.websocket.server package contains annotations, classes, and interfaces to create and configure server endpoints.
	- The javax.websocket package contains annotations, classes, interfaces, and exceptions that are common to client and server endpoints.
- WebSocket endpoints are instances of the javax.websocket.Endpoint class.
	- The Java API for WebSocket enables you to create two kinds of endpoints: programmatic endpoints and annotated endpoints.
		- To create a **programmatic endpoint**, you extend the Endpoint class and override its lifecycle methods.
		- To create an **annotated endpoint**, you decorate a Java class and some of its methods with the annotations provided by the packages above.
	- $-$  After you have created an endpoint, you deploy it to an specific URI in the application so remote clients can connect to it.

#### Programmatic Endpoints

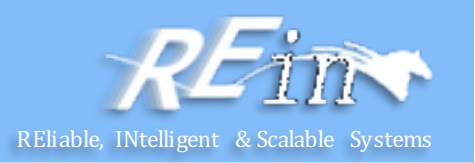

```
EchoEndpoint
public class EchoEndpoint extends Endpoint {
 @Override 
 public void onOpen(final Session session, 
                             EndpointConfig config) 
  {
     session.addMessageHandler(
       new MessageHandler.Whole<String>() {
         @Override
         public void onMessage(String msg) {
           try {
             session.getBasicRemote().sendText(msg); 
           } catch (IOException e) \{ \ldots \}} 
       }); 
  } 
}
```
#### Programmatic Endpoints

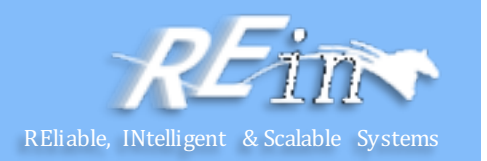

- To deploy this programmatic endpoint, use the following code in your Java EE application: ServerEndpointConfig.Builder.create(EchoEndpoint.class, "/echo").build();
- When you deploy your application, the endpoint is available at ws://<host>:<port>/<application>/echo;
	- for example, ws://localhost:8080/echoapp/echo.

#### Annotated Endpoints **Religions**

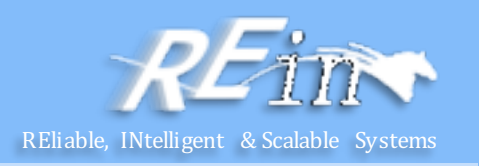

• EchoEndpoint

```
@ServerEndpoint("/echo")
public class EchoEndpoint {
@OnMessage
 public void onMessage(Session session, String msg) {
   try {
     session.getBasicRemote().sendText(msg); 
   } catch (IOException e) { ... }
 } 
}
```
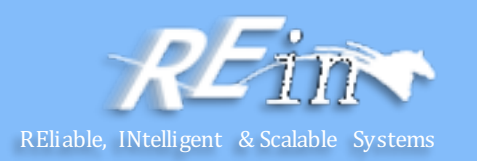

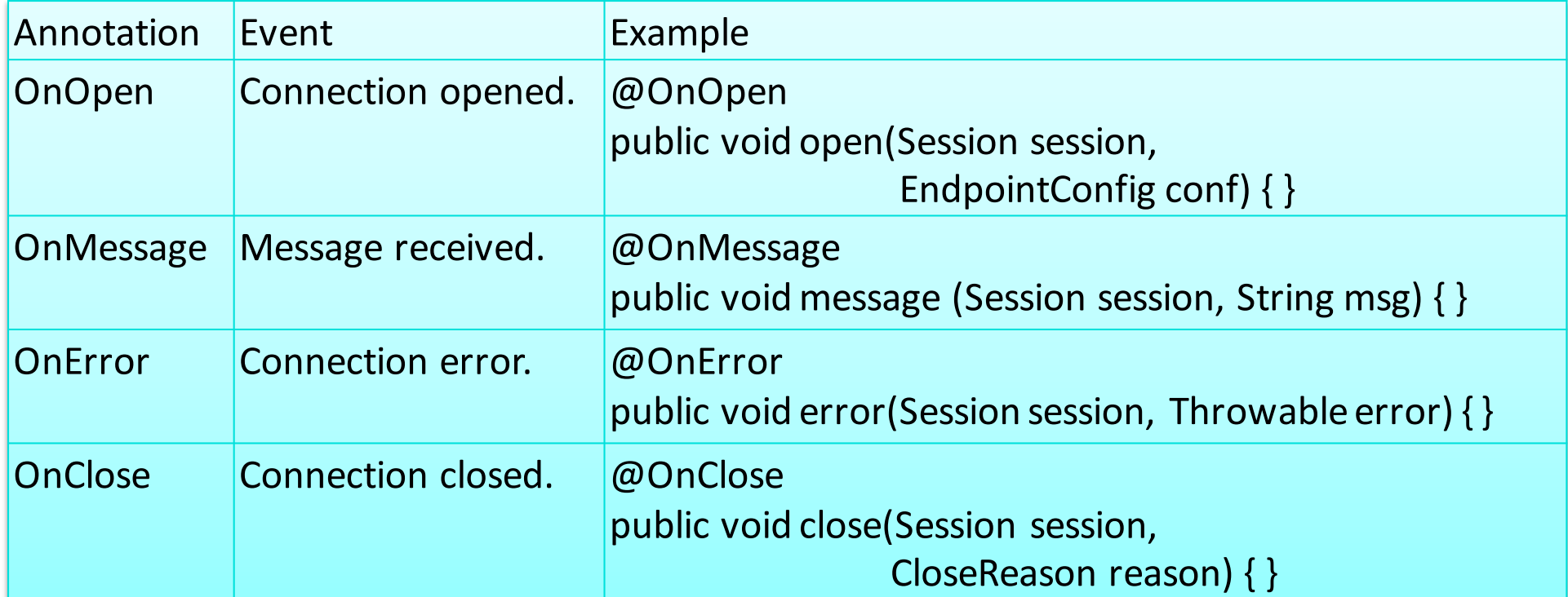

#### Sending Messages to All Peers Connected to an Endpoint

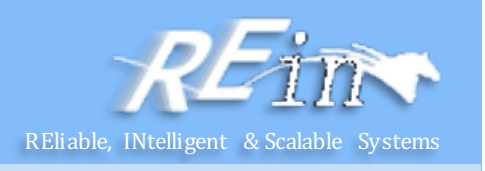

```
• Send messages
  @ServerEndpoint("/echoall")
   public class EchoAllEndpoint {
     @OnMessage
     public void onMessage(Session session, String msg) 
     {
       try {
         for (Session sess : session.getOpenSessions()) {
            if (sess.isOpen()) 
              sess.getBasicRemote().sendText(msg);
         } 
       } catch (IOException e) { ... } 
     } 
   }
```
#### Receiving Messages **Receiving Messages**

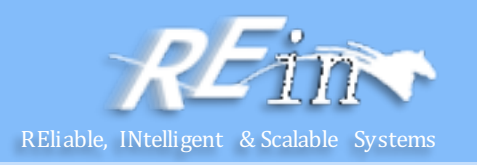

```
Receive messages
@ServerEndpoint("/receive")
public class ReceiveEndpoint {
 @OnMessage
 public void textMessage(Session session, String msg) 
 { System.out.println("Text message: " + msg); }
```

```
@OnMessage
public void binaryMessage(Session session, ByteBuffer msg) 
{ System.out.println("Binary message: " + msg.toString()); }
```

```
@OnMessage
public void pongMessage(Session session, PongMessage msg) 
{ 
   System.out.println("Pong message: " + 
             msg.getApplicationData().toString()); 
}
```
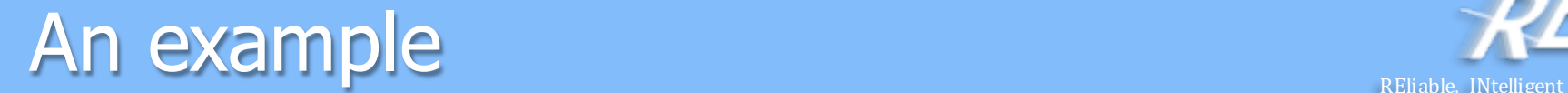

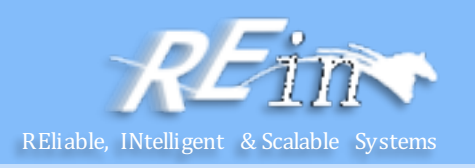

• ETFEndPoint.java

```
@ServerEndpoint("/dukeetf")
public class ETFEndpoint {
    private static final Logger logger =
                          Logger.getLogger("ETFEndpoint");
    static Queue<Session> queue = new ConcurrentLinkedQueue<>();
    public static void send(double price, int volume) {
        String msg = String.format("%.2f, %d", price, volume);
        try {
            for (Session session : queue) {
                session.getBasicRemote().sendText(msg);
                logger.log(Level.INFO, "Sent: {0}", msg);
            }
        } catch (IOException e) {
            logger.log(Level.INFO, e.toString());
        }
```
#### An example  $\sum_{\text{REliable, INtellingal} \atop \text{REliable, INtellingal} }$

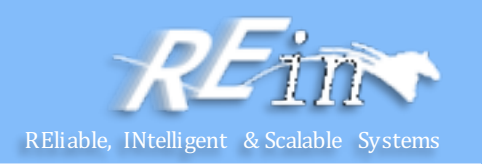

• ETFEndPoint.java

```
@OnOpen
public void openConnection(Session session) {
    queue.add(session);
    logger.log(Level.INFO, "Connection opened.");
} 
@OnClose
public void closedConnection(Session session) {
    queue.remove(session);
    logger.log(Level.INFO, "Connection closed.");
} 
@OnError
public void error(Session session, Throwable t) {
    queue.remove(session);
    logger.log(Level.INFO, t.toString());
    logger.log(Level.INFO, "Connection error.");
}
```
#### An example  $\sum_{\text{REliable, INtellizent}}$

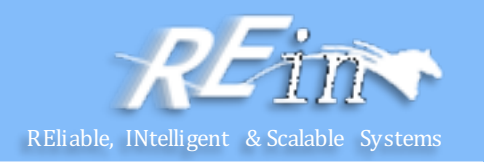

```
• ETFListener.java
@WebListener
public class ETFListener implements ServletContextListener {
     private Timer timer = null;
     public void contextInitialized(ServletContextEvent event) {
             timer = new Timer(true);
             event.getServletContext().log("The Timer is started");
            timer.schedule(new ReportBean(event.getServletContext()), 
                            0, 1000);
             event.getServletContext().log("The task is added");
     }
```
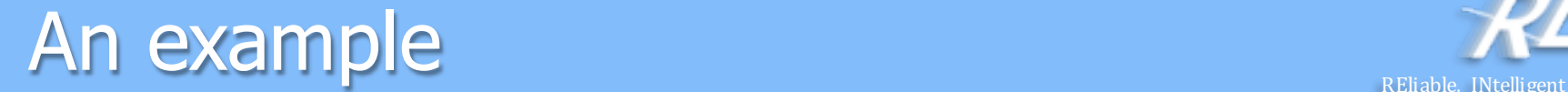

<u>}</u>

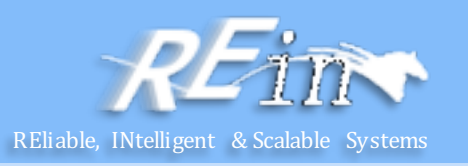

• ReportBean.java public class ReportBean extends TimerTask {

```
private ServletContext context = null;
private Random random = new Random();
private double price = 100.0;
private int volume = 300000;
```

```
public ReportBean(ServletContext context)
\{ this.context = context; \}
```

```
public void run() {
   context.log("Task started");
   price += 1.0*(random.nextInt(100)-50)/100.0;
   volume += random.nextInt(5000) - 2500;
   ETFEndpoint.send(price, volume);
   context.log("Task ended");
}
```
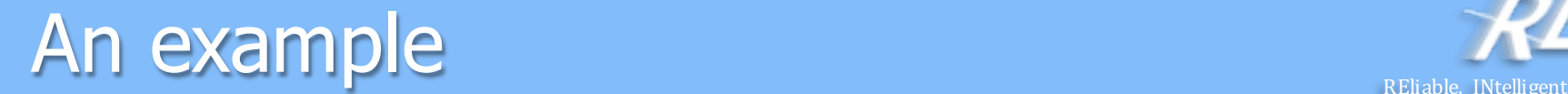

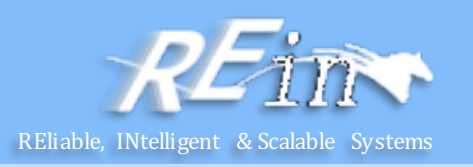

```
• Index.html
<html>
<head>
  <title>Duke's WebSocket ETF</title>
  <script type="text/javascript">
      var wsocket;
      function connect() {
          wsocket = new WebSocket
                    ("ws://localhost:8080/WebSocketSamples/dukeetf");
          wsocket.onmessage = onMessage;
       }
      function onMessage(evt) {
          var arraypv = evt.data.split(",");
           document.getElementById("price").innerHTML = arraypv[0];
           document.getElementById("volume").innerHTML = arraypv[1];
       }
      window.addEventListener("load", connect, false);
  </script>
</head>
```
#### An example  $\sum_{\text{REliable, INtelligent } \delta}$

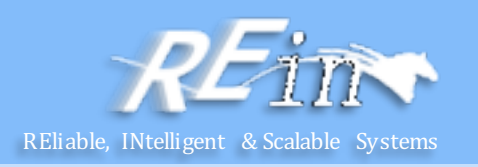

```
• Index.html
<body>
     <h1>Duke's WebSocket ETF</h1>
     <table>
         <tr>
             <td width="100">Ticker</td>
             <td align="center">Price</td>
             <td id="price" 
                 style="font-size:24pt;font-weight:bold;">--.--</td>
         \langle/tr>
         <tr>
             <td style="font-size:18pt;font-weight:bold;" 
                 width="100">DKEJ</td>
             <td align="center">Volume</td>
             <td id="volume" align="right">--</td>
         </tr>
     </table>
</body>
</html>
```
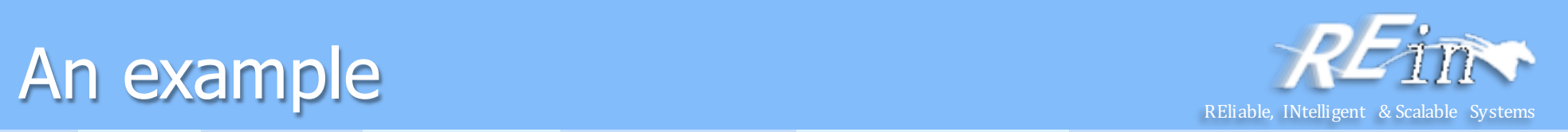

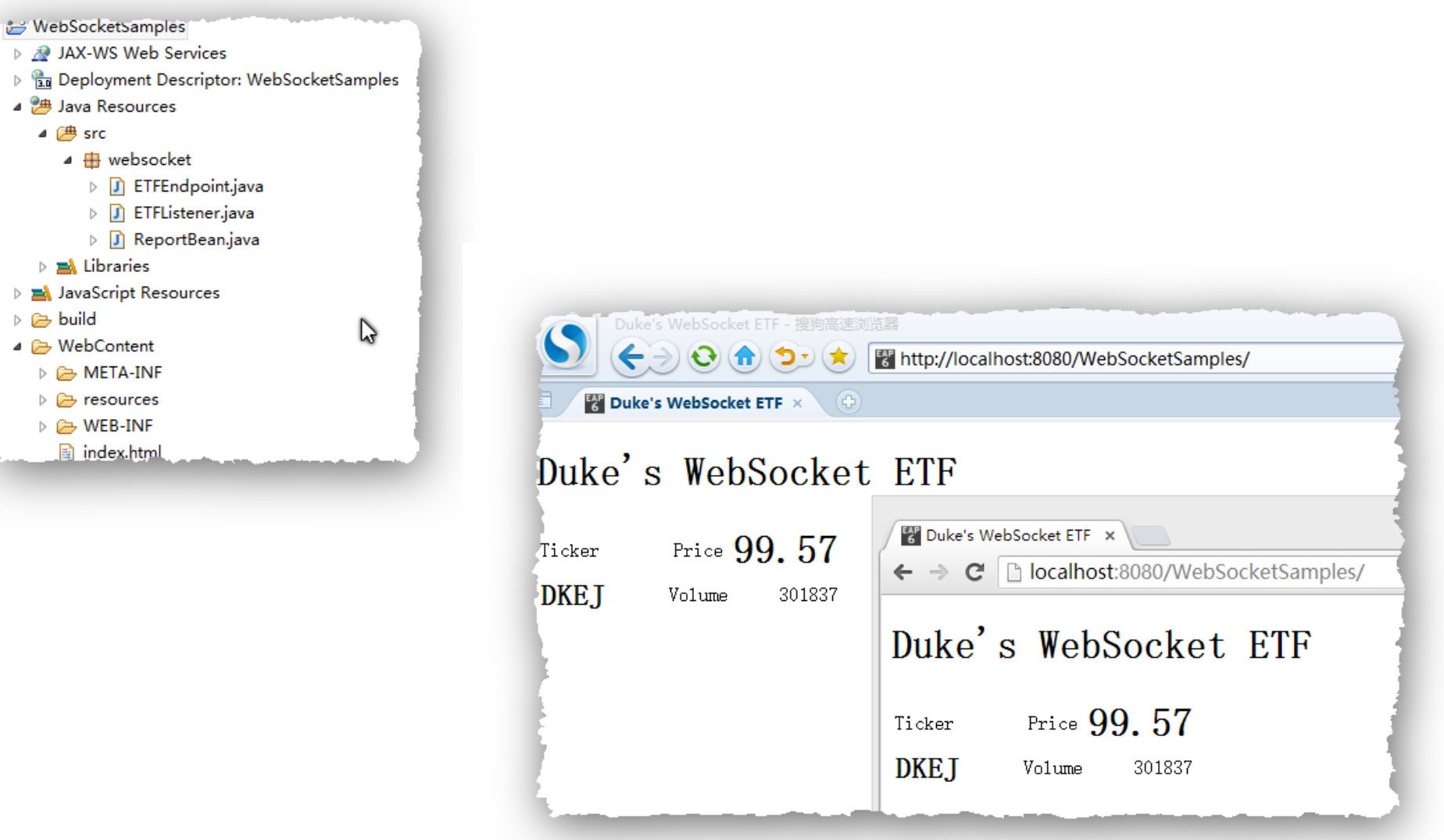

#### Using Encoders and Decoders

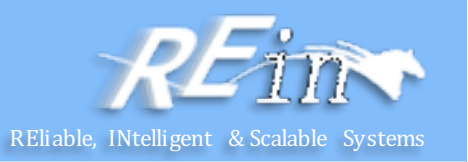

- The Java API for WebSocket provides
	- $-$  support for converting between WebSocket messages and custom Java types using encoders and decoders.
	- An encoder takes a Java object and produces a representation that can be transmitted as a WebSocket message;
		- for example, encoders typically produce JSON, XML, or binary representations.
	- A decoder performs the reverse function: it reads a WebSocket message and creates a Java object.
	- $-$  This mechanism simplifies WebSocket applications, because it decouples the business logic from the serialization and deserialization of objects.

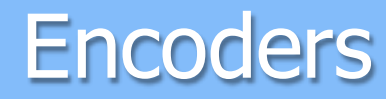

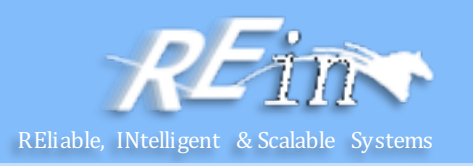

- Implement one of the following interfaces:
	- $-$  Encoder. Text < T > for text messages
	- $-$  Encoder. Binary<T> for binary messages

```
public class MessageATextEncoder implements Encoder.Text<MessageA> {
@Override
 public void init(EndpointConfig ec) { }
```

```
@Override
public void destroy() { }
```

```
@Override
public String encode(MessageA msgA) throws EncodeException {
  // Access msgA's properties and convert to JSON text... 
  return msgAJsonString; 
 } 
}
```
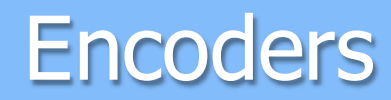

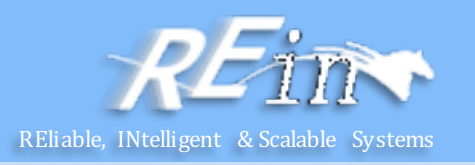

• Then, add the encoders parameter to the ServerEndpoint annotation as follows:

```
@ServerEndpoint(
   value = "/myendpoint",
   encoders = { MessageATextEncoder.class, 
   MessageBTextEncoder.class } ) 
public class EncEndpoint { ... }
```
Now you can send MessageAand MessageBobjects as WebSocket messages using the sendObject method as follows: MessageA msgA = new MessageA(...);  $MessageB$  msgB = new MessageB $(...);$ session.getBasicRemote.sendObject(msgA); session.getBasicRemote.sendObject(msgB);

#### **Decoders**

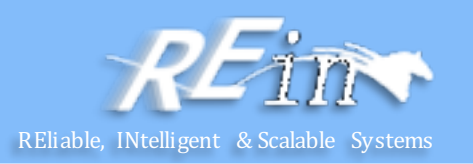

- Implement one of the following interfaces:
	- Decoder. Text<T>for text messages
	- $-$  Decoder. Binary < T > for binary messages

```
public class MessageTextDecoder implements Decoder.Text<Message> {
@Override
public void init(EndpointConfig ec) { }
@Override
public void destroy() { }
@Override
public Message decode(String string) throws DecodeException {
  // Read message... 
   if ( /* message is an A message */ ) return new MessageA(...);
  else if ( /* message is a B message */ ) return new MessageB(...); 
 } 
@Override 
public boolean willDecode(String string) {
 // Determine if the message can be converted into either a 
 // MessageA object or a MessageB object... 
 return canDecode; 
 } 
}
```
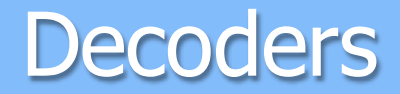

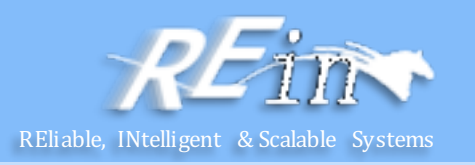

Then, add the decoders parameter to the ServerEndpoint annotation as follows:

```
@ServerEndpoint(
   value = "/myendpoint",
   encoders = { MessageATextEncoder.class, 
   MessageBTextEncoder.class }
   decoders = { MessageTextDecoder.class }
) 
public class EncEndpoint { ... }
```
Now define a method in the endpoint class that receives MessageA and MessageB objects as follows: @OnMessage public void message(Session session, Message msg) { if (msg instanceof MessageA) { // We received a MessageA object... else if (msg instanceof MessageB) { // We received a MessageB object... } }

#### Handling Errors **Religions**

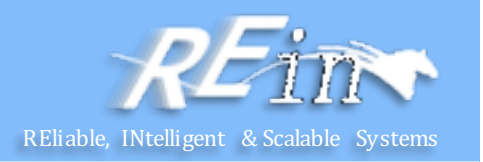

• To designate a method that handles errors in an annotated WebSocket endpoint, decorate it with @OnError:

```
@ServerEndpoint("/testendpoint")
public class TestEndpoint {
 ...
 @OnError
 public void error(Session session, Throwable t) 
 { 
     t.printStackTrace(); 
     ... 
 } 
}
```
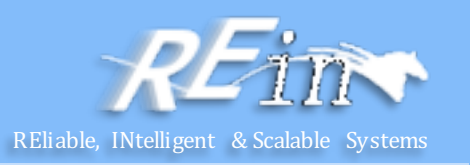

```
• index.html
<html xmlns="http://www.w3.org/1999/xhtml">
<head>
  <title>WebsocketBot</title>
  <script type="text/javascript">
      var wsocket; // Websocket connection
      var userName; // User's name
      var textarea; // Chat area
      var wsconsole; // Websocket console area
      var userlist; // User list area
      function connect() {
          textarea = document.getElementById("textarea");
          wsconsole = document.getElementById("wsconsole");
          userlist = document.getElementById("userlist");
          wsocket = new WebSocket(
                     "ws://localhost:8080/WebSocketChatRoom/websocketbot");
          wsocket.onmessage = onMessage;
          document.getElementById("name").focus();
          document.getElementById("consolediv").style.visibility = 
                                                                 'hidden';
       }
```
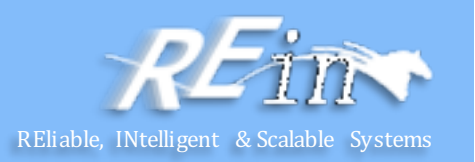

#### • index.html

```
function onMessage(evt) {
    var line = "":
    var msg = JSON.parse(evt.data);
    if (msg.type === "chat") {
        line = msg.name + ": ";if (msg.target.length > 0)
            line += "@" + msg.target + " "line += msg.message + "\n";
        textarea.value += "" + line;
    } else if (msg.type === "info") {
        line = "[- -" + msg.info + "- - ]\n;
        textarea.value += "" + line;
    } else if (msg.type === "users") {
        line = "Users:\n":
        for (var i=0; i < msg.userlist.length; i++)
            line += "-" + msg.userlist[i] + "\n";
        userlist.value = line;
    }
    textarea.scrollTop = 999999;
    wsconsole.value += "-> " + evt.data + "\n";
    wsconsole.scrollTop = 999999;
```
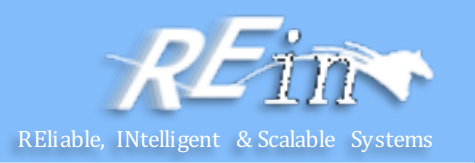

```
• index.html
      function sendJoin() {
           var input = document.getElementById("input");
           var name = document.getElementById("name");
           var join = document.getElementById("join");
           var jsonstr;
           if (name.value.length > 0) {
               var joinMsg = \{\};
               joinMsg.type = "join";
               joinMsg.name = name.value;
               jsonstr = JSON.stringify(joinMsg);
               wsocket.send(jsonstr);
               name.disabled = true;
               join.disabled = true;
               input.disabled = false;
               userName = name.value;
               wsconsole.value += "<- " + jsonstr + "\n";
               wsconsole.scrollTop = 999999;
           }
```
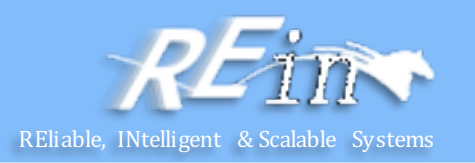

```
• index.html
         function sendMessage(evt) {
             var input = document.getElementById("input");
             var jsonstr;
             var msgstr;
             if (evt.keyCode === 13 && input.value.length > 0) {
                 var chatMsg = \{\};
                 chatMsg.type = "chat";
                 chatMsg.name = userName;
                 msgstr = input.value;
                 chatMsg.target = getTarget(msgstr.replace(/,/g, ""));
                 chatMsg.message = cleanTarget(msgstr);
                 chatMsg.message = 
                         chatMsg.message.replace(/(\r\n|\n|\r)/gm,"");
                 jsonstr = JSON.stringify(chatMsg);
                 wsocket.send(jsonstr);
                 input.value = "";
                 wsconsole.value += "<- " + jsonstr + "\n";
                 wsconsole.scrollTop = 999999;
             }
```
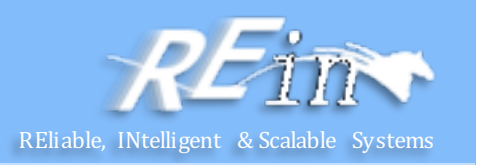

• index.html

```
function checkJoin(evt) {
    var name = document.getElementById("name");
    var input = document.getElementById("input");
    if (evt.keyCode === 13 && name.value.length > \theta) {
        sendJoin();
        input.focus();
    }
}
function getTarget(str) {
    var arr = str.split(" ");
    var target = "";
    for (var i=0; i<arr.length; i++) {
        if (\text{arr}[i].\text{charAt}(0) == '@') {
            target = arr[i].substring(1, arr[i].length);
            target = target.replace(/(\r\n|\n|\r)/gm,"");
        }
    }
    return target;
}
```
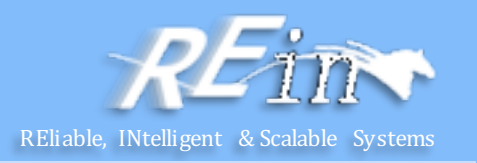

```
• index.html
```

```
function cleanTarget(str) {
          var arr = str.split(" "var cleanstr = "";
          for (var i=0; i<arr.length; i++) {
              if (\arr[i].\text{charAt}(0) != '@')cleanstr += arr[i] + "";
          }
          return cleanstr.substring(0,cleanstr.length-1);
      }
      function showHideConsole() {
          var chkbox = document.getElementById("showhideconsole");
          var consolediv = document.getElementById("consolediv");
          if (chkbox.checked)
              consolediv.style.visibility = 'visible';
          else
              consolediv.style.visibility = 'hidden';
      }
     window.addEventListener("load", connect, false);
 </script>
</head>
```
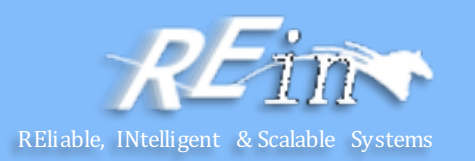

```
• index.html
 <body>
     <h1>WebsocketBot</h1>
     Your name: <input id="name" type="text" size="20" maxlength="20"
                  onkeyup="checkJoin(event);"/> 
     <input type="submit" id="join" value="Join!" 
             onclick="sendJoin();"/><br/>
     <textarea id="input" cols="70" rows="1" disabled="true"
                onkeyup="sendMessage(event);"></textarea><br/>
     <textarea id="textarea" cols="70" rows="20" 
                readonly="true"></textarea>
     <textarea id="userlist" cols="20" rows="20" 
                readonly="true"></textarea>
     \braket{br}/\braket{br}/\braket{br}/\braket{br}/\br<input id="showhideconsole" type="checkbox" 
             onclick="showHideConsole();"/>
     Show WebSocket console<br/>br/>
     <div id="consolediv"><textarea id="wsconsole" cols="80" rows="8" 
          readonly="true" style="font-size:8pt;"></textarea></div>
 </body>
 </html>
```
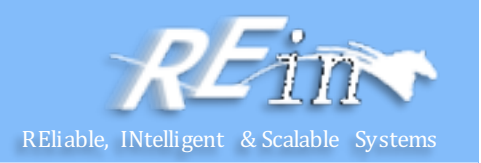

• BotEndPoint.java

```
@ServerEndpoint(
        value = "/websocketbot",
        decoders = { MessageDecoder.class }, 
        encoders = { JoinMessageEncoder.class, ChatMessageEncoder.class, 
                     InfoMessageEncoder.class, UsersMessageEncoder.class }
        )
public class BotEndpoint {
    private static final Logger logger = Logger.getLogger("BotEndpoint");
    @OnOpen
    public void openConnection(Session session) {
        logger.log(Level.INFO, "Connection opened.");
    }
```
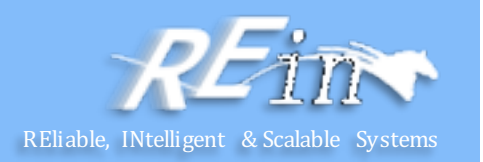

• BotEndPoint.java

```
@OnMessage
public void message(final Session session, Message msg) {
    if (msg instanceof JoinMessage) {
        JoinMessage jmsg = (JoinMessage) msg;
        session.getUserProperties().put("name", jmsg.getName());
        session.getUserProperties().put("active", true);
        logger.log(Level.INFO, "Received: {0}", jmsg.toString());
        sendAll(session, new InfoMessage(jmsg.getName() + " has 
                joined the chat"));
        sendAll(session, new ChatMessage("Duke", jmsg.getName(),
                "Hi there!!"));
        sendAll(session, new UsersMessage(this.getUserList(session)));
    } else if (msg instanceof ChatMessage) {
        final ChatMessage cmsg = (ChatMessage) msg;
        logger.log(Level.INFO, "Received: {0}", cmsg.toString());
        sendAll(session, cmsg);
    }
```
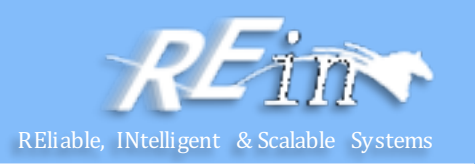

• BotEndPoint.java

```
@OnClose
public void closedConnection(Session session) {
    session.getUserProperties().put("active", false);
    if (session.getUserProperties().containsKey("name")) {
        String name = 
            session.getUserProperties().get("name").toString();
        sendAll(session, new InfoMessage(name + 
                " has left the chat"));
        sendAll(session, new UsersMessage(this.getUserList(session)));
    }
    logger.log(Level.INFO, "Connection closed.");
}
```

```
@OnError
public void error(Session session, Throwable t) {
    logger.log(Level.INFO, "Connection error ({0})", t.toString());
}
```
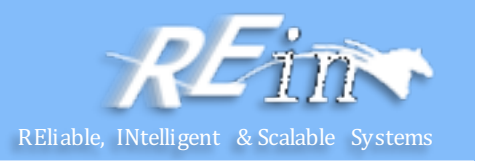

```
• BotEndPoint.java
    public synchronized void sendAll(Session session, Object msg) {
        try {
             for (Session s : session.getOpenSessions()) {
                 if (s.isOpen()) {
                     s.getBasicRemote().sendObject(msg);
                     logger.log(Level.INFO, "Sent: {0}", msg.toString());
                 }
             }
         } catch (IOException | EncodeException e) {
             logger.log(Level.INFO, e.toString());
         } 
     }
    public List<String> getUserList(Session session) {
        List<String> users = new ArrayList<>();
        for (Session s : session.getOpenSessions()) {
             if (s.isOpen()&&(boolean) s.getUserProperties().get("active"))
                 users.add(s.getUserProperties().get("name").toString());
         }
        return users;
     }
```
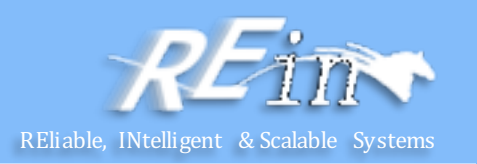

• Message.java public class Message {}

```
• ChatMessage.java
public class ChatMessage extends Message {
    private String name;
    private String target;
    private String message;
    public ChatMessage(String name, String target, String message) {
        this.name = name;
        this.target = target;
        this.message = message;
     } 
    ……
    public String getMessage() { return message; }
    public void setMessage(String message) { this.message = message; }
    ……
 }
```
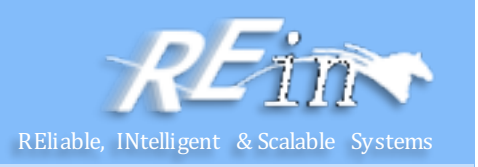

```
• UserMessage.java
public class Message {}
public class UsersMessage extends Message {
    private List<String> userlist;
    public UsersMessage(List<String> userlist) {
        this.userlist = userlist;
     }
    public List<String> getUserList() { return userlist; }
 ……
 }
• JoinMessage.java
public class JoinMessage extends Message { 
    private String name;
    public JoinMessage(String name) { this.name = name; }
    public String getName() { return name; }
    ……
 }
```
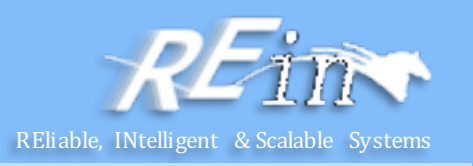

```
• InfoMessage.java
public class InfoMessage extends Message {
    private String info;
    public InfoMessage(String info) {
         this.info = info;
     }
    public String getInfo() {
         return info;
     }
    /* For logging purposes */
    @Override
    public String toString() {
         return "[InfoMessage] " + info;
     }
}
```
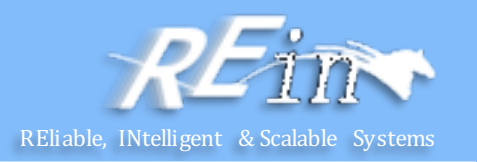

• ChatMessageEncoder.java

}

public class ChatMessageEncoder implements Encoder.Text<ChatMessage> {

```
@Override
public void init(EndpointConfig ec) { }
@Override
public void destroy() { }
@Override
public String encode(ChatMessage chatMessage) throws EncodeException
{
    StringWriter swriter = new StringWriter();
    try (JsonGenerator jsonGen = Json.createGenerator(swriter)) {
        jsonGen.writeStartObject()
            .write("type", "chat")
            .write("name", chatMessage.getName())
            .write("target", chatMessage.getTarget())
        .write("message", chatMessage.getMessage()) .writeEnd();
    }
    return swriter.toString();
}
```
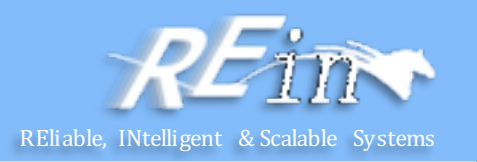

• JoinMessageEncoder.java

```
public class JoinMessageEncoder implements Encoder.Text<JoinMessage> {
    @Override
    public void init(EndpointConfig ec) { }
    @Override
    public void destroy() { }
    @Override
    public String encode(JoinMessage joinMessage) throws EncodeException
    .<br>}
        StringWriter swriter = new StringWriter();
        try (JsonGenerator jsonGen = Json.createGenerator(swriter)) {
            jsonGen.writeStartObject()
                 .write("type", "join")
            .write("name", joinMessage.getName()) .writeEnd();
        }
        return swriter.toString();
    }
}
```
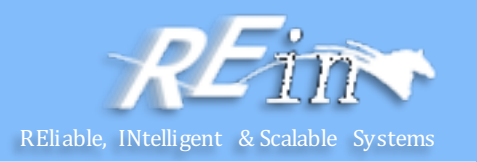

• InfoMessageEncoder.java

```
public class InfoMessageEncoder implements Encoder.Text<InfoMessage> {
    @Override
    public void init(EndpointConfig ec) { }
    @Override
    public void destroy() { }
    @Override
    public String encode(InfoMessage joinMessage) throws EncodeException
    .<br>}
        StringWriter swriter = new StringWriter();
        try (JsonGenerator jsonGen = Json.createGenerator(swriter)) {
            jsonGen.writeStartObject()
                 .write("type", "info")
            .write("info", joinMessage.getInfo()) .writeEnd();
        }
        return swriter.toString();
    }
}
```
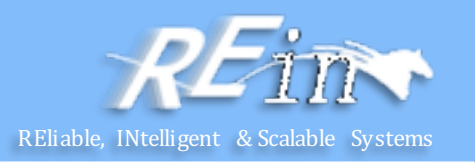

• UsersMessageEncoder.java

```
public class UsersMessageEncoder implements Encoder.Text<UsersMessage> {
    @Override
    public void init(EndpointConfig ec) { }
    @Override
    public void destroy() { }
   @Override
    public String encode(UsersMessage usersMessage) throws 
              EncodeException {
        StringWriter swriter = new StringWriter();
        try (JsonGenerator jsonGen = Json.createGenerator(swriter)) {
            jsonGen.writeStartObject()
                .write("type", "users")
                .writeStartArray("userlist");
            for (String user : usersMessage.getUserList())
                jsonGen.write(user);
            jsonGen.writeEnd().writeEnd();
        }
        return swriter.toString();
    }
}
```
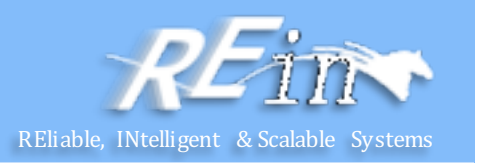

• MessageDecoder.java

```
public class MessageDecoder implements Decoder.Text<Message> {
    private Map<String,String> messageMap;
   @Override
   public void init(EndpointConfig ec) { }
   @Override
   public void destroy() { }
   \gamma^* Create a new Message object if the message can be decoded \gamma@Override
   public Message decode(String string) throws DecodeException {
        Message msg = null;
        if (willDecode(string)) {
            switch (messageMap.get("type")) {
                case "join":
                    msg = new JoinMessage(messageMap.get("name"));
                    break;
                case "chat":
                    msg = new ChatMessage(messageMap.get("name"),
                                           messageMap.get("target"),
                                           messageMap.get("message"));
            }
        } else {
            throw new DecodeException(string, "[Message] Can't decode.");
        }
        return msg;
    }
```
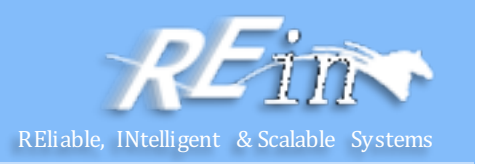

• MessageDecoder.java

```
@Override
public boolean willDecode(String string) {
    boolean decodes = false;
    messageMap = new HashMap \rightarrow ();
    JsonParser parser = Json.createParser(new StringReader(string));
    while (parser.hasNext()) {
        if (parser.next() == JsonParser.Event.KEY NAME) {
            String key = parser.getString();
            parser.next();
            String value = parser.getString();
            messageMap.put(key, value);
        }
    }
    Set keys = messageMap.keySet();
    if (keys.contains("type")) {
        switch (messageMap.get("type")) {
            case "join":
                if (keys.contains("name"))
                     decodes = true;
                break;
            case "chat":
                String[] chatMsgKeys = {"name", "target", "message"};
                if (keys.containsAll(Arrays.asList(chatMsgKeys)))
                     decodes = true;
                break;
        }
    }
    return decodes;
}
```
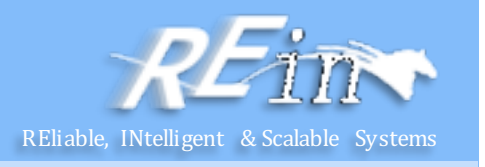

```
• BotEndpoint.java
@ServerEndpoint(
        value = '''/websocketbot'',decoders = { MessageDecoder.class }, 
        encoders = { JoinMessageEncoder.class, ChatMessageEncoder.class, 
                      InfoMessageEncoder.class, UsersMessageEncoder.class }
         )
public class BotEndpoint {
    @OnOpen
    public void openConnection(Session session) {
        logger.log(Level.INFO, "Connection opened.");
     }
    @OnMessage
    public void message(final Session session, Message msg)
        logger.log(Level.INFO, "Received: {0}", msg.toString());
        if (msg instanceof JoinMessage) {
             JoinMessage jmsg = (JoinMessage) msg;
             session.getUserProperties().put("name", jmsg.getName());
             session.getUserProperties().put("active", true);
             logger.log(Level.INFO, "Received: {0}", jmsg.toString());
             sendAll(session, new InfoMessage(jmsg.getName() + " has joined the chat"));
             sendAll(session, new ChatMessage("Duke", jmsg.getName(), "Hi there!!"));
             sendAll(session, new UsersMessage(this.getUserList(session)));
        } else if (msg instanceof ChatMessage) {
            final ChatMes\, large\, cmsg = (ChatMes\, age)\, msg;logger.log(Level.INFO, "Received: {0}", cmsg.toString());
             sendAll(session, cmsg);
         }
     }
```
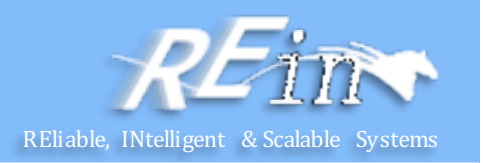

• BotEndpoint.java

```
@OnClose
public void closedConnection(Session session) {
    session.getUserProperties().put("active", false);
    if (session.getUserProperties().containsKey("name")) {
        String name = session.getUserProperties().get("name").toString();
        sendAll(session, new InfoMessage(name + " has left the chat"));
        sendAll(session, new UsersMessage(this.getUserList(session)));
    }
    logger.log(Level.INFO, "Connection closed.");
}
@OnError
public void error(Session session, Throwable t) {
    logger.log(Level.INFO, "Connection error ({0})", t.toString());
}
public synchronized void sendAll(Session session, Object msg) {
    try \cdotfor (Session s : session.getOpenSessions()) {
            if (s.isOpen()) {
                s.getBasicRemote().sendObject(msg);
                logger.log(Level.INFO, "Sent: {0}", msg.toString());
            }
        }
    } catch (IOException | EncodeException e) {
        logger.log(Level.INFO, e.toString());
    } 
}
```
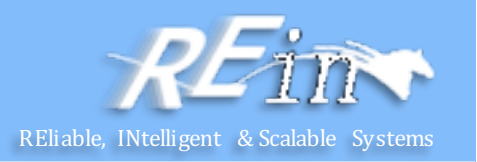

• BotEndpoint.java

```
public List<String> getUserList(Session session) {
      List<String> users = new ArrayList<>();
      for (Session s : session.getOpenSessions()) {
          if (s.isOpen() && (boolean) s.getUserProperties().get("active"))
              users.add(s.getUserProperties().get("name").toString());
      }
      return users;
  }
}
```
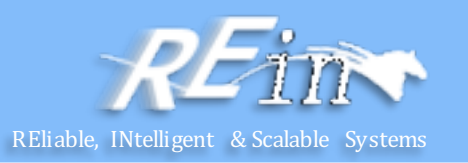

- WebSocketChatRoom
	- ▷ 2 JAX-WS Web Services
	- **B B** Deployment Descriptor: WebSocketChatRoom
	- ⊿ <sup>@</sup> Java Resources
		- ⊿ <u>神</u> src
			- $\triangleq$  **H** websocketbot
				- **D** BotBean.java
				- $\triangleright$   $\Box$  BotEndpoint.java
				- ▷ D BotStockBean.java
			- ▲ **H** websocketbot.decoders
				- ▷ / MessageDecoder.java
			- 4 H websocketbot.encoders
				- ▷ n ChatMessageEncoder.java
				- > D InfoMessageEncoder.java
				- D JoinMessageEncoder.java
				- D UsersMessageEncoder.java
			- 4 H websocketbot.messages
				- ▷ Ji ChatMessage.java
				- ▷ J InfoMessage.java
				- ▷ <mark>J</mark>) JoinMessage.java
				- ▷ <mark>J</mark> Message.java
				- ▷ <mark>①</mark> UsersMessage.java
		- $\triangleright$   $\blacksquare$  Libraries
	- ▷ JavaScript Resources
	- $\triangleright \triangleright$  build
	- ▲ <sup>2</sup> WebContent
		- D **E** META-INF
		- ⊿ **E** WEB-INF
			- $\triangle$  lib
			- javax.json.jar
		-

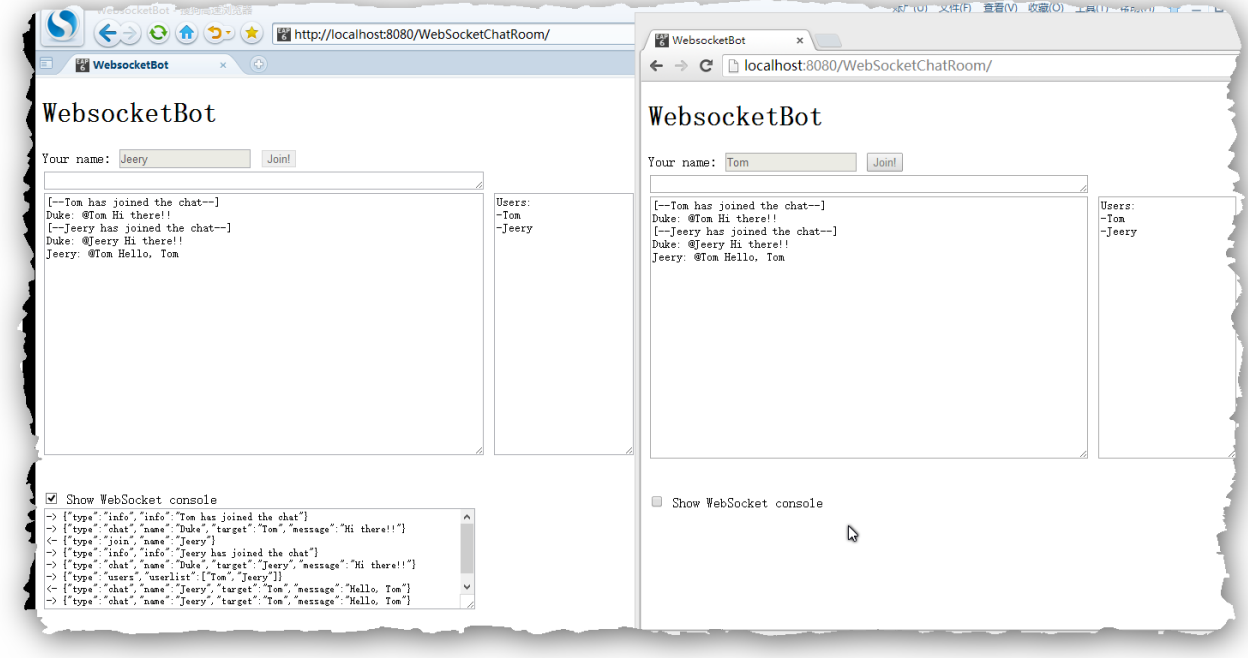

#### Pr

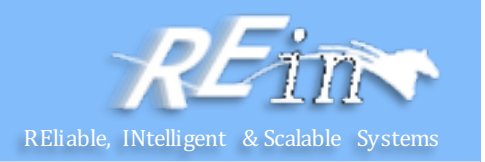

- Requirement
	- Utilizing WebSocket to implement an on-line chat room for customer group.
	- Notice: JBoss EAP doesn't support Web Socket. You can develop the chat room as a .war and deploy it into Tomcat. Thus, one part of your project is deployed into Tomcat and the other part is deployed into JBoss.

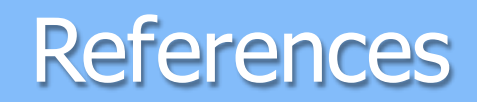

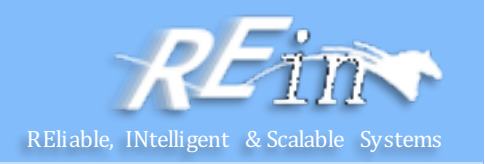

- The Java EE 7 Tutorial
	- http://docs.oracle.com/javaee/7/tutorial/doc/javaeetutorial7.pdf

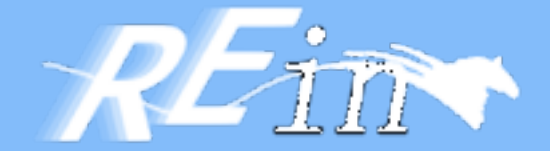

# Thank You!